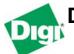

# Digi Connect® WAN and Digi Connect® VPN Application Guide

**Remote Mobile Initiated Connections** 

#### **Scenario**

Digi Connect WAN and Digi Connect VPN connect one or more remote devices or workstations to a GSM GPRS/EDGE wireless network. Only remote *initiated* communications is required.

### **Theory of Operation**

Remote applications or devices need to initiate outbound connections over the cellular network to host applications or the Internet via the Digi Connect WAN. In-bound (mobile terminated) communications are not needed.

The Digi Connect WAN/VPN uses Network Address Translation (NAT) so that all outgoing traffic uses the Digi Connect WAN's mobile IP address.

**DHCP Sever**: The Digi Connect WAN/VPN includes a DHCP server and can provide IP address configuration to remote devices and/or workstations.

#### Sample Diagram:

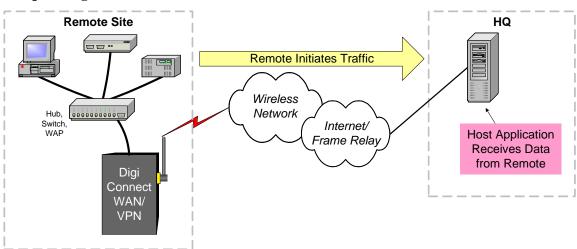

**GSM GPRS/EDGE APN Type Needed**: Typically a *Proxy APN* is used for mobile initiated connections. Proxy APNs use dynamic private IP addresses. A *Public APN* may be used if public IP addresses are required. The connection from the cellular provider to the customer host site is via Internet. Internet and Custom APNs also allow outgoing (mobile initiated) connections.

## **Connect WAN/VPN Configuration**

- 1. Configure the Ethernet port IP address.
  - a. Optionally configure DHCP server settings (on by default)
- 2. Configure wireless provider APN type.

No other special configuration is needed. No GRE or port-forwarding is required.

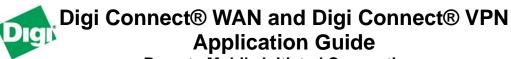

Remote Mobile Initiated Connections

## **Device / Workstation Requirements**

- The devices' or workstations' *default gateway* must use the Digi Connect WAN/VPN Ethernet port IP address.
- The devices or workstations must use the *provider's DNS server IP addresses* if they need to access remote host by DNS name (e.g., <a href="www.digi.com">www.digi.com</a>).
- The Digi Connect WAN/VPN will pass this information if DHCP server is enabled.

Visit us at www.digi.com for more information.